## **Finance e-Commerce Solution 'Pay UniSA' REFUND PROCESS**

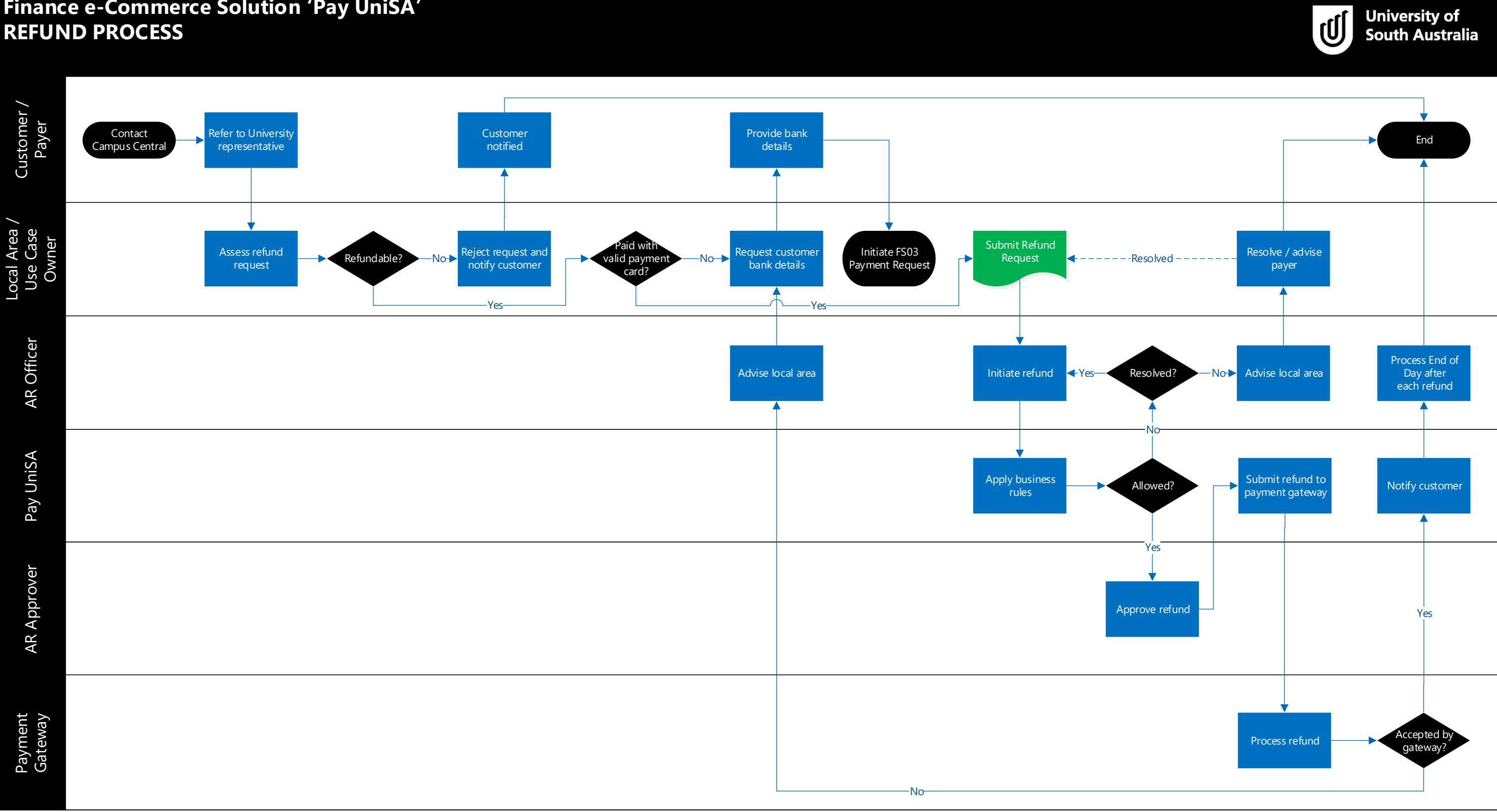